# เอกสารประกอบการประชุม

## ผูบริหารสำนักงานเศรษฐกิจการเกษตร ครั้งที่ ๗/๒๕๖๔

้วันพฤหัสบดีที่ ๒๙ กรกฎาคม ๒๕๖๔ เวลา ๑๕.๓๐ น. ผานระบบออนไลน ZOOM

> Meeting ID :729 759 2319 Passcode :128122

#### ระเบียบวาระการประชุม ผู้บริหารสำนักงานเศรษฐกิจการเกษตร ครั้งที่ ๗/๒๕๖๔ วันพฤหัสบดีที่ ๒๙ กรกฎาคม พ.ศ. ๒๕๖๔ เวลา ๑๕.๓๐ น. ผ่านระบบออนไลน์ ZOOM \*\*\*\*\*\*\*\*\*\*\*\*\*\*\*\*\*\*\*\*\*\*\*\*\*\*\*\*\*\*\*\*\*\*\*\*\*\*\*

ระเบียบวาระที่ ๑ เรื่องประธานแจ้งที่ประชุมทราบ

ระเบียบวาระที่ ๒ เรื่องรับรองรายงานการประชุม ครั้งที่ ๖/๒๕๖๔ เมื่อวันที่ ๒๕ มิถุนายน ๒๕๖๔

#### ระเบียบวาระที่ ๓ เรื่องเพื่อทราบ

3.1 รายงานสถานะการเงินกองทุนสวัสดิการสำนักงานเศรษฐกิจการเกษตร (สลก.) ๓.๒ การติดตามผลการเบิกจ่ายงบประมาณปี พ.ศ. ๒๕๖๔ (สลก.) .๓.๓ ผลการดำเนินงานและการใช้จ่ายงบประมาณปี ๒๕๖๓ รายการเงินกันไว้เหลื่อมปี (สลก.)

#### ระเบียบวาระที่ ๔ เรื่องอื่น ๆ (ถ้ามี)

 $\ll$ ด การปฏิบัติงานในสถานการณ์การแพร่ระบาดโรคติดเชื้อไวรัสโคโรนา ๒๐๑๙ (COVID – 19)

(ลธก.)

4.2 ระบบตดิตามงานของสำนักงานเลขานุการกรม (สลก.)

\*\*\*\*\*\*\*\*\*\*\*\*\*\*\*\*\*\*\*\*\*\*\*\*\*\*\*\*\*\*\*\*\*\*\*\*\*\*\*

เอกสารแนบ 6

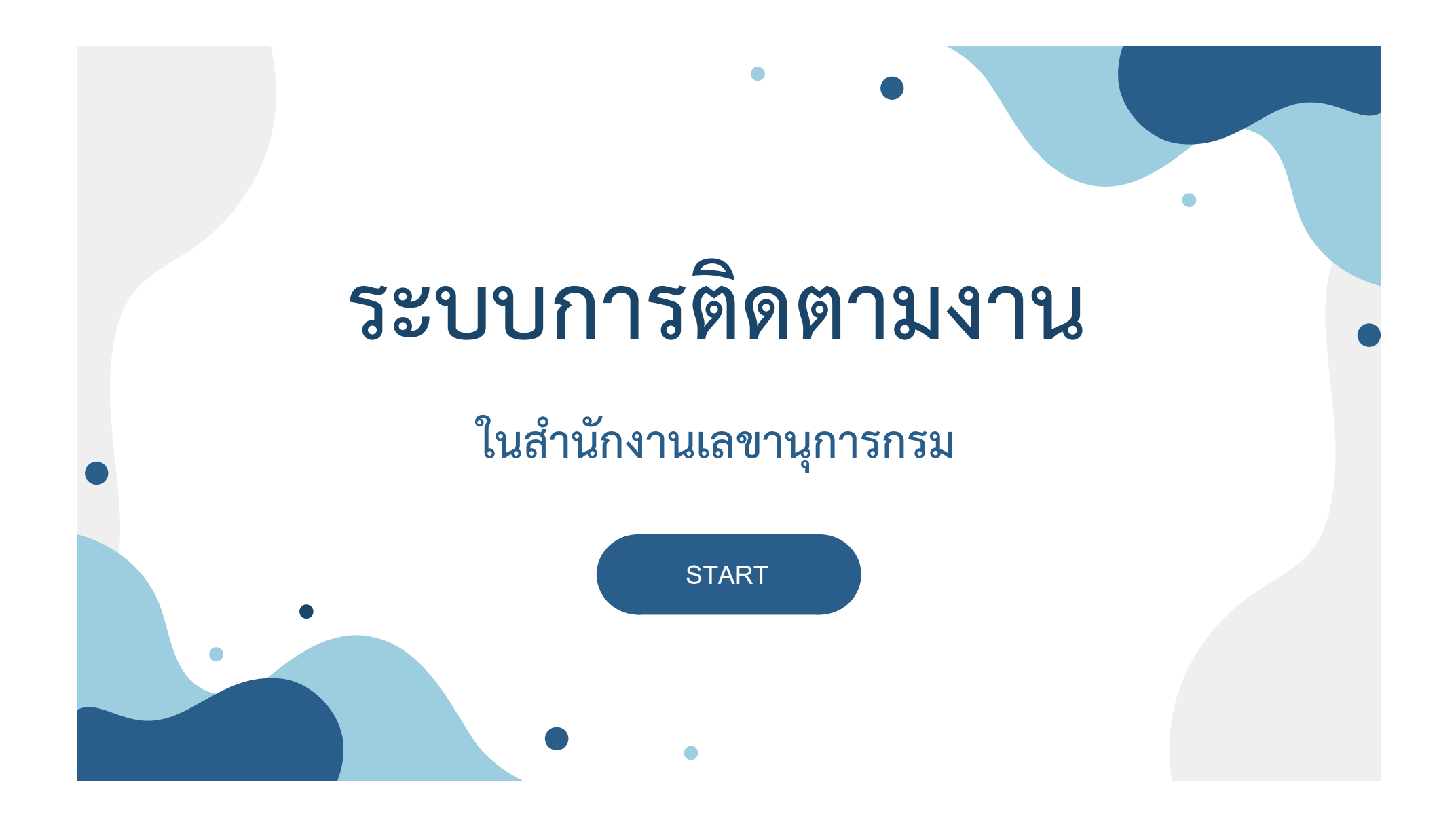

### ที่มาของระบบการติดตามงาน

การระบาดของโรคติดเชื้อไวรัสโคโรน่า 2019 ทำให้รูปแบบการทำงานต้องมีการปรับเปลี่ยนโดยใช้เทคโนโลยีเข้ามาใช้ ในการปฏิบัติงานเพื่อพัฒนางานในสำนักงานเลขานุการกรม ตามโครงการส่งเสริมการพัฒนาหน่วยงานระดับสำนัก/ ศูนย์/กองในสำนักงานเศรษฐกิจการเกษตร

### แผนดําเนินการ

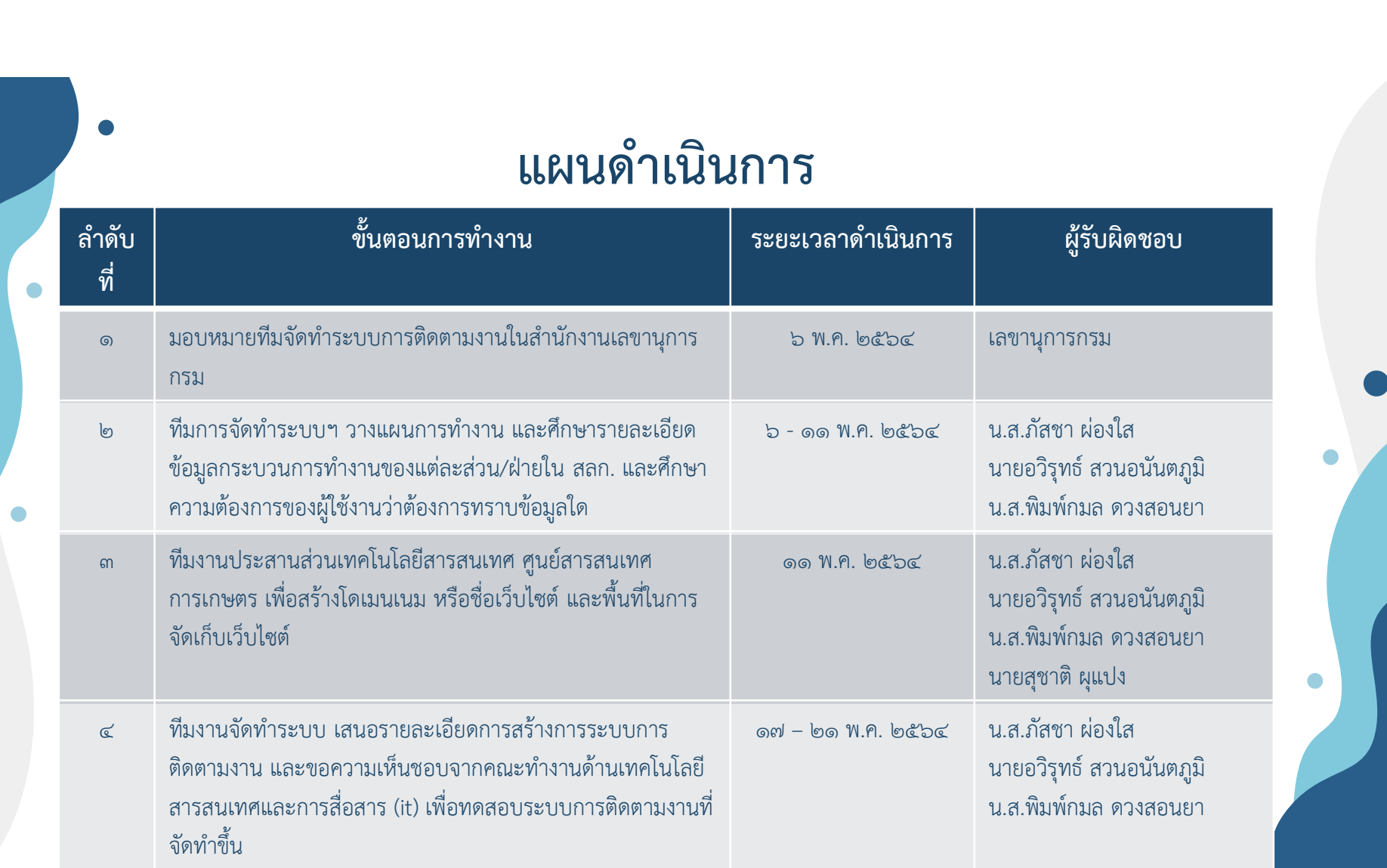

 $\bullet$ 

### แผนดำเนินการ (ต่อ)

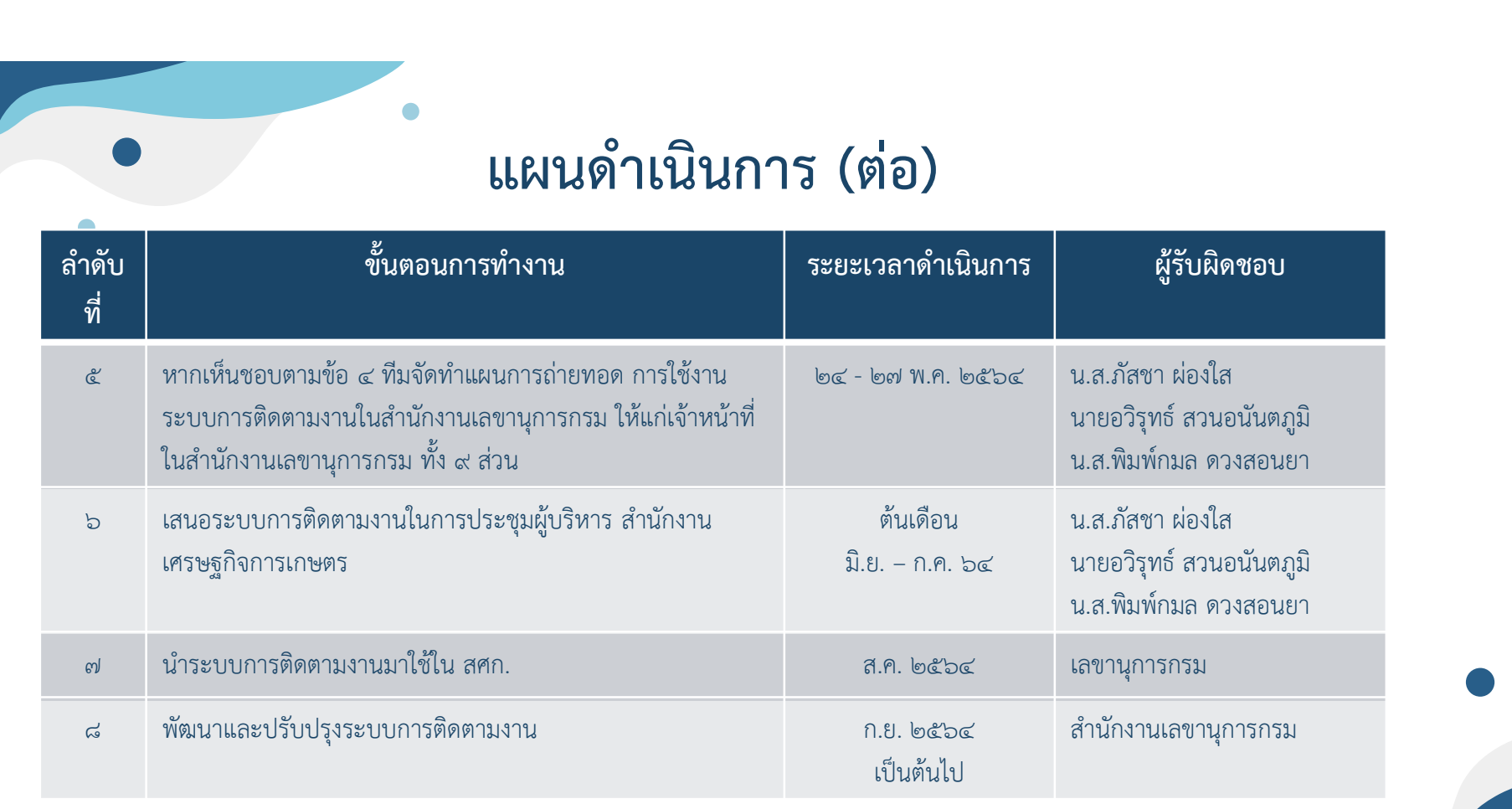

 $\bullet$ 

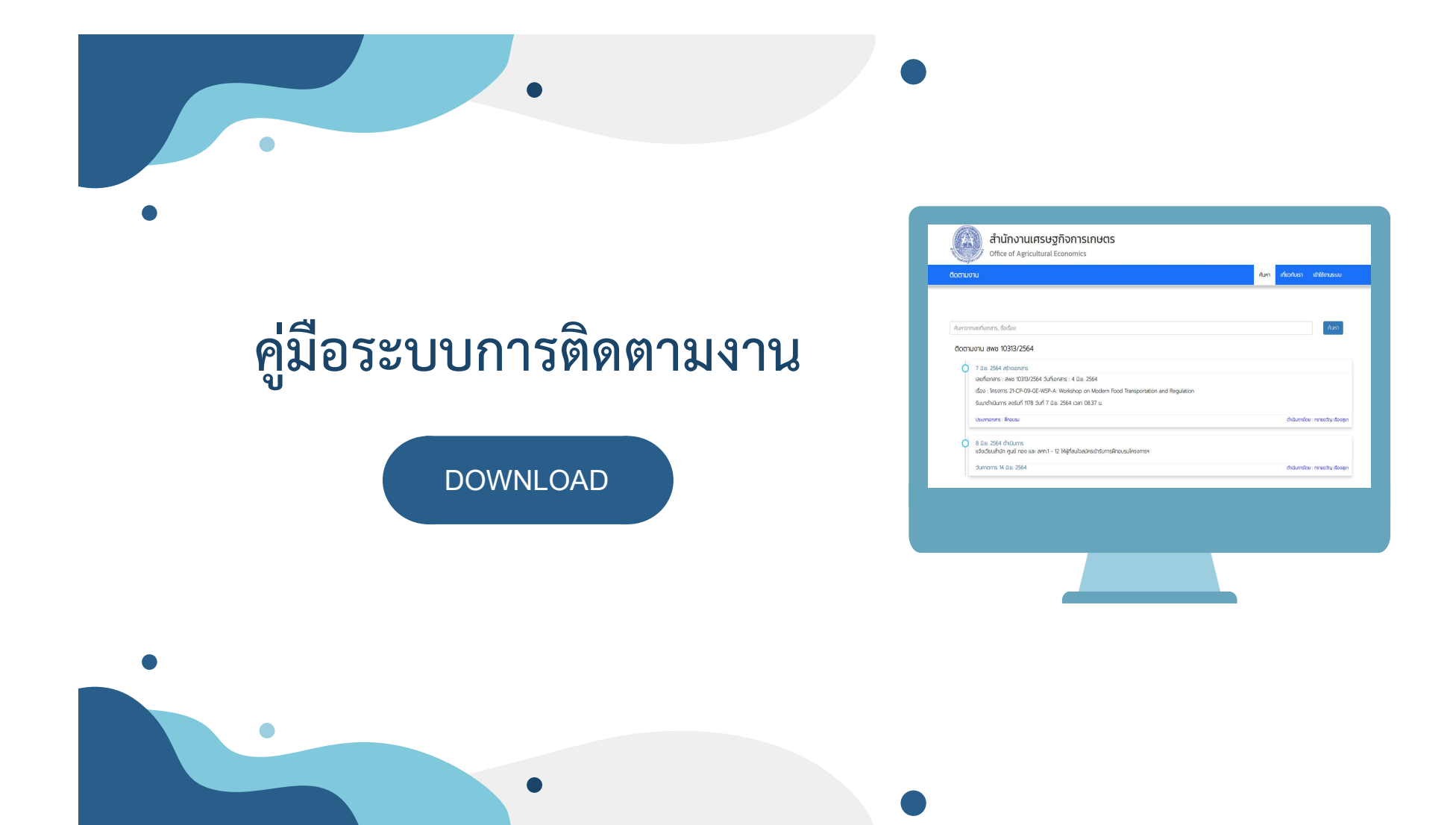

# คลิปคู่มือระบบการติดตามงาน

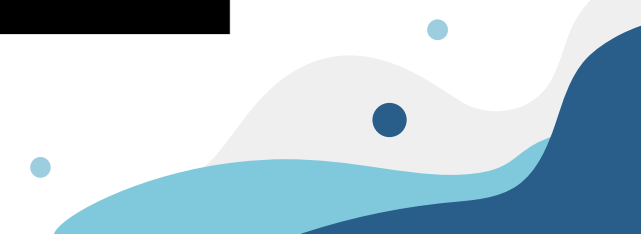

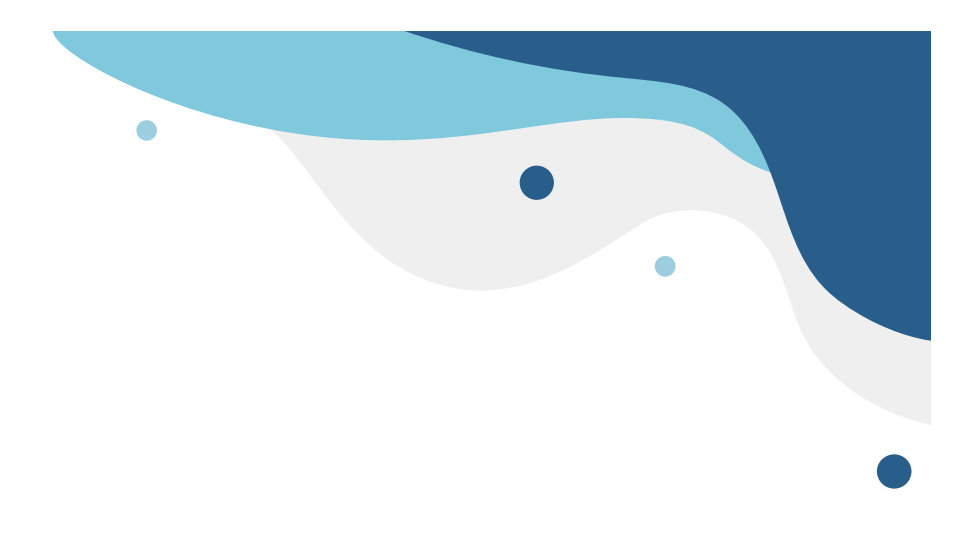

# ขอบคุณคะ

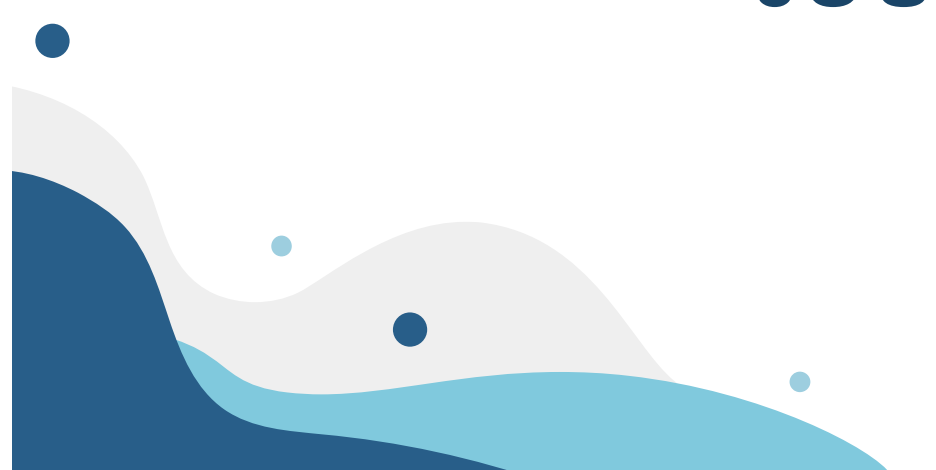